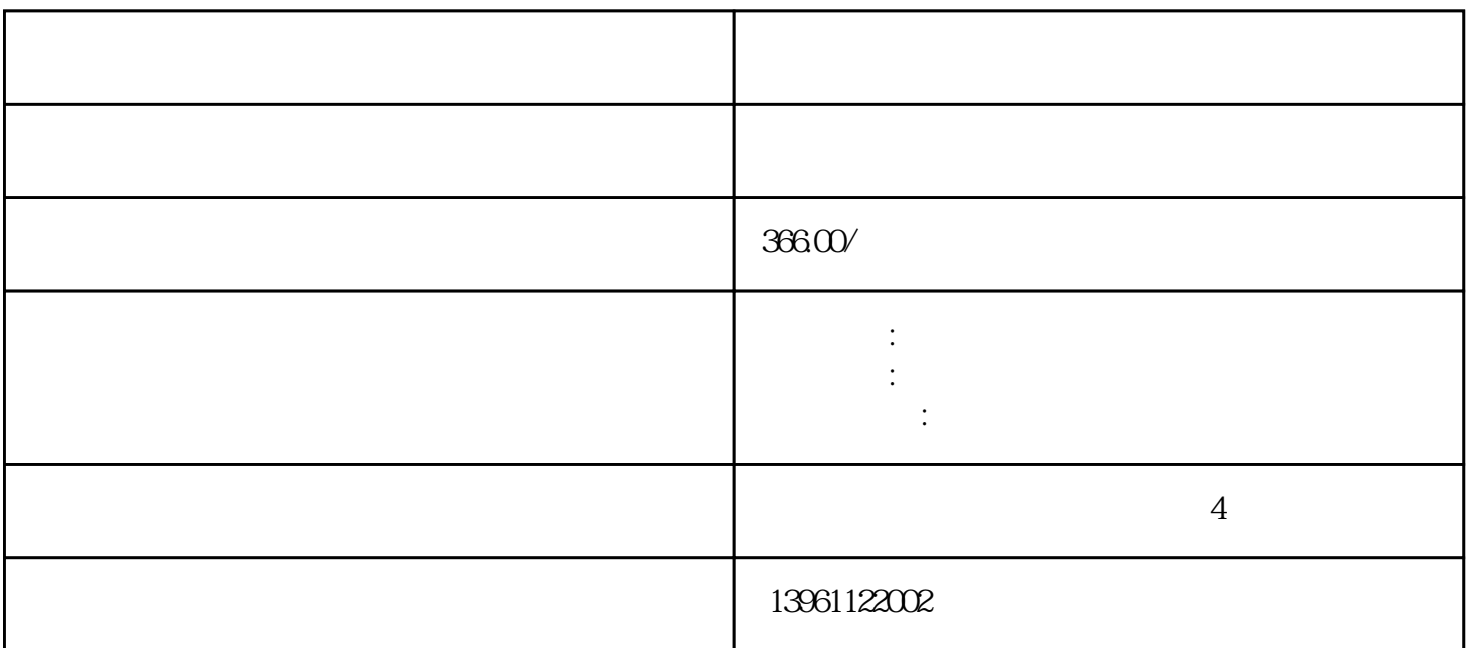

RIOS BIOS BIOS BIOS BIOS  $\overline{\text{BIOS}}$ 

 $\rm BUG$ 

Windows

 $FPGA$  and  $FPGA$ (ProgrammableLogicController,PLC)

 $\mathfrak{S}$ 

 $\ast$ 

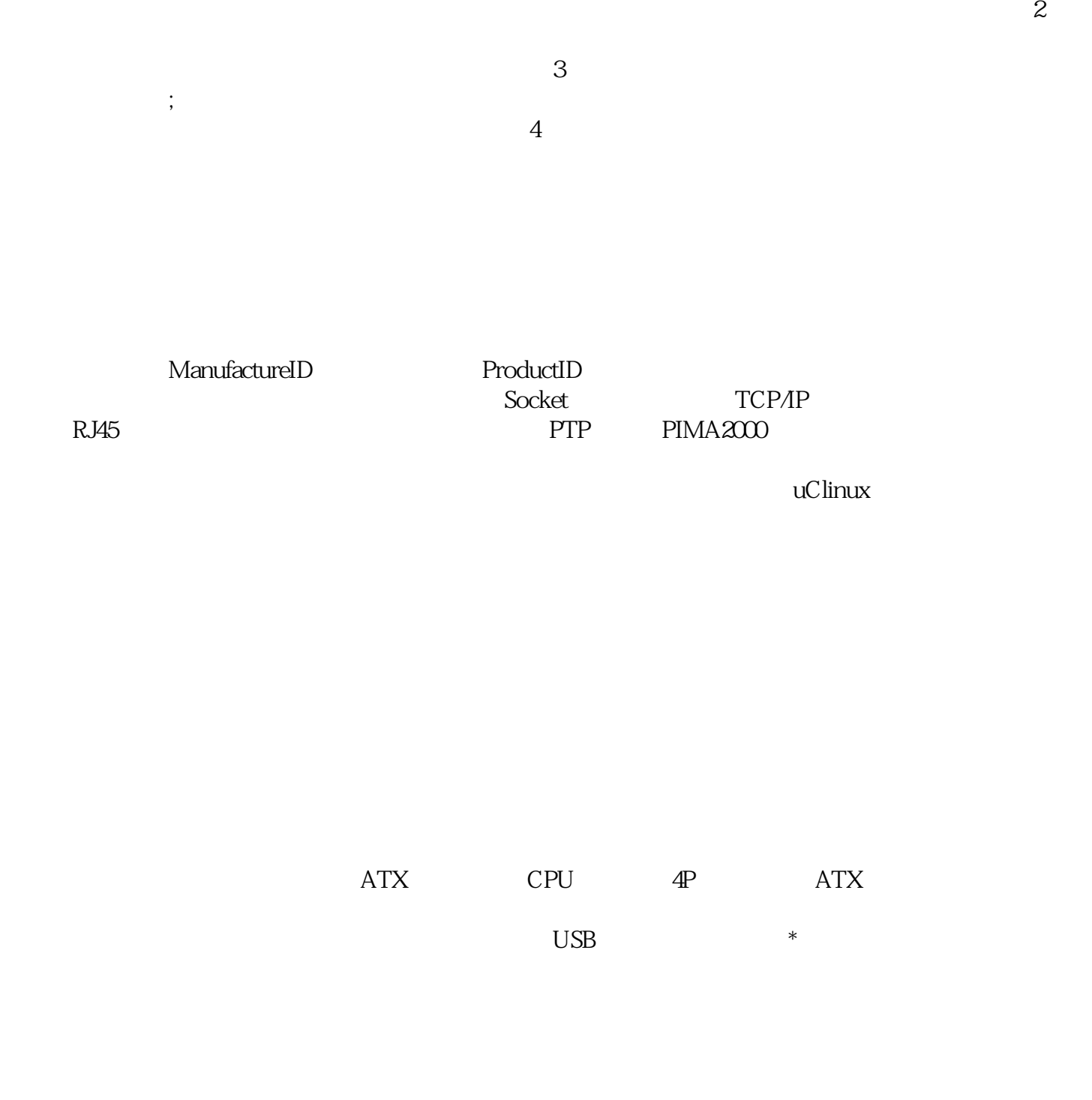

 $\sim$  1

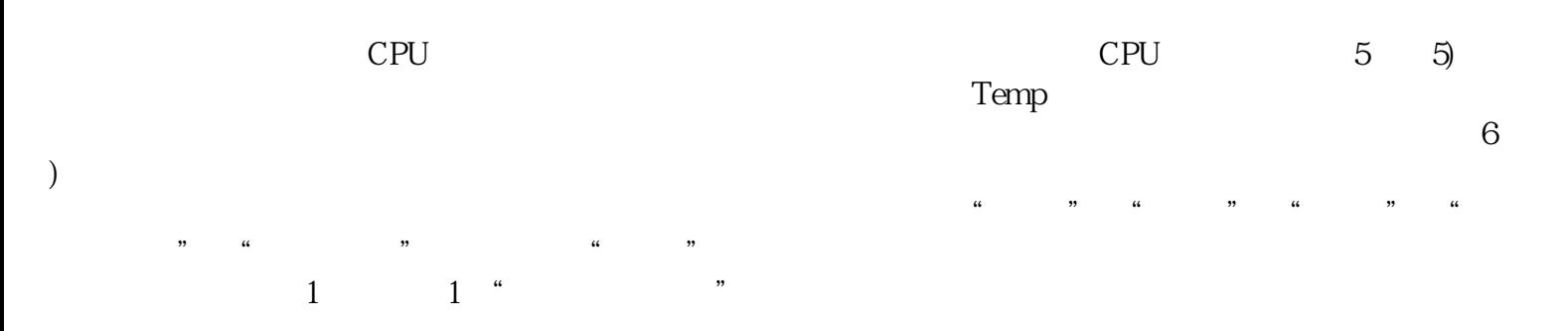

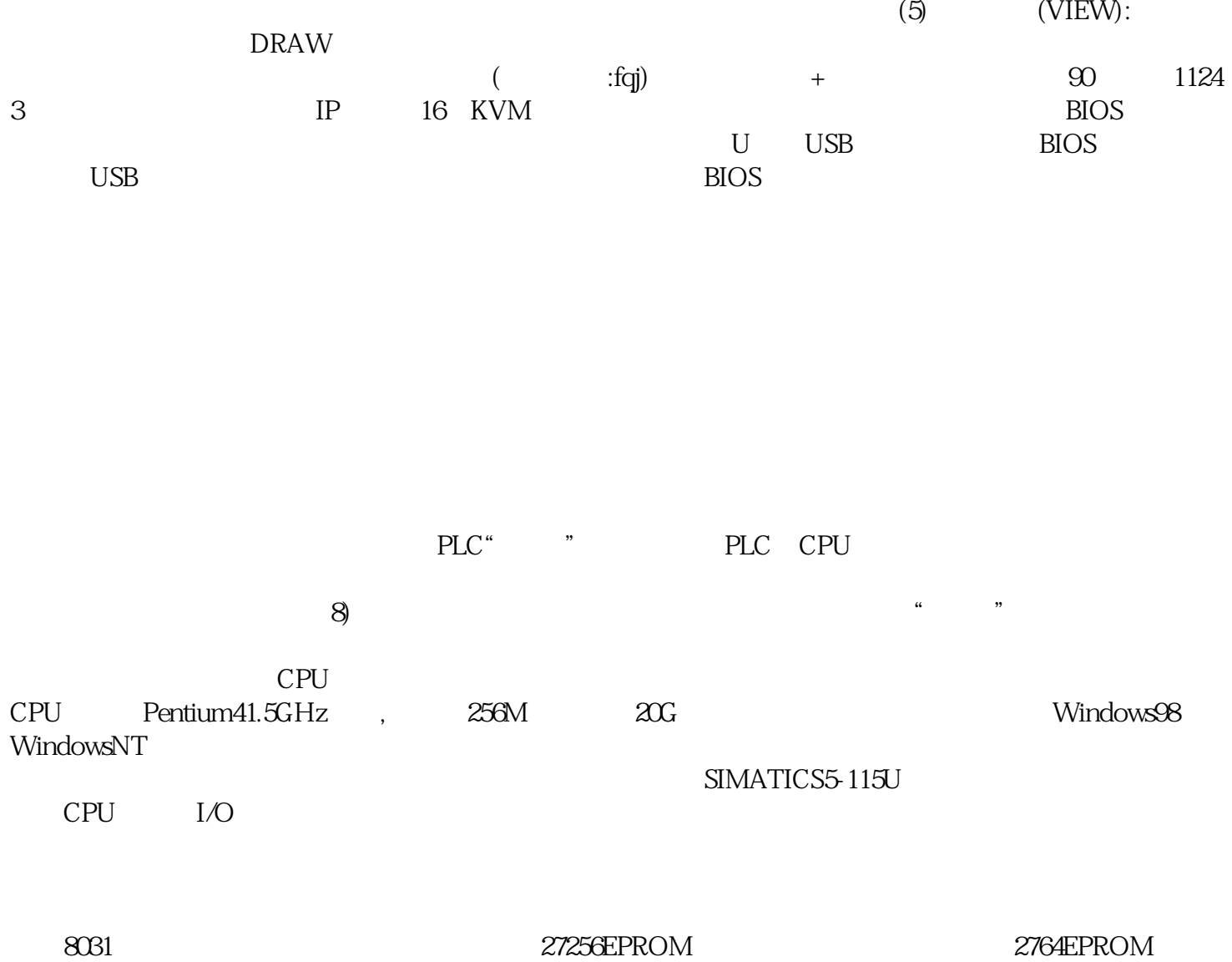

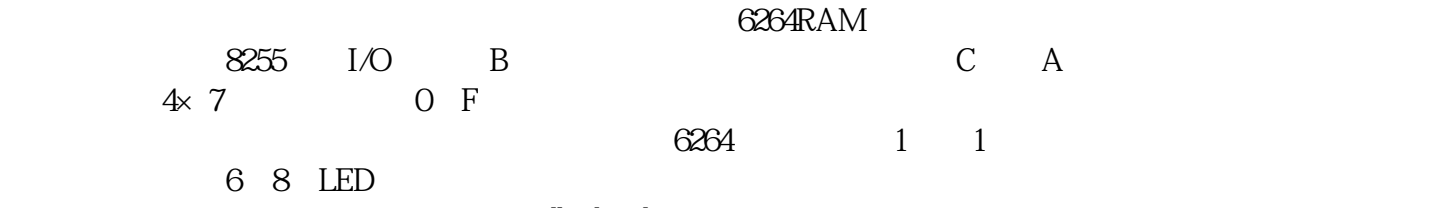

150BF003 dhjabvjd